## OFFICE APPLICATIONS

- $\Rightarrow$  Proficiency in the use of MS Office tools so that papers, projects, and presentations in other classes are professionally prepared.
- $\Rightarrow$  Develop mastery of alphabetic keyboard, including alpha, numeric, and command keys.

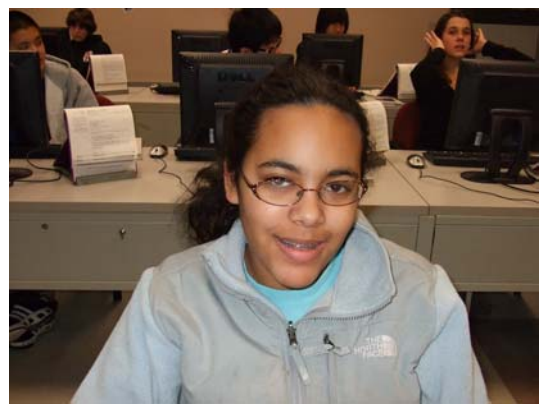

- $\Rightarrow$  Develop the ability to format documents.
- $\Rightarrow$  Develop the ability to use automatic features the computer equipment provides to perform various editing functions.
- $\Rightarrow$  Process documents that is acceptable in format, language usage, error detection and correction.
- $\Rightarrow$  Develop work habits that are important to success in school and business.
- $\Rightarrow$  Develop speed and accuracy in using the computer keyboard.
- $\Rightarrow$  Develop proofreading techniques.
- $\Rightarrow$  Learn the basics of MS Word 2003 and MS Excel 2003 in conjunction with the above.

After reviewing the course, I expect to get a low A or high B because I can do most of the list above beforehand. I hope to advance my computer skills with the projects and work that the teacher has planned for us to do. What I do learn in this class, I hope to carry on with me for later in life so I can teach my friends and relatives about computer skills that can/might be essential for later in life.

Cajilyn Canfield